## **Foundationsfluidmechanicsswyuanpdfdownloadstorrent |WORK|**

A: According to your strace output, ld.so is being loaded from /lib/i386-linux-gnu/i686/cmov/librt.so.so instead of librt.so.so. Because the former is not a symbolic link to the latter, you need to pass -z noexecstack to the loader when you execute it. \$ strace -ff -o strace.log -e syscall=open ld.so.so ... open("/lib/i386-linux-gnu/i686/cmov/librt.so.so", O\_RDONLY) = -1 ENOENT (No such file or directory) ... \$ strace -ff -o strace.log -e syscall=open -z noexecstack ld.so.so ... open("/lib/i386-linuxgnu/i686/cmov/librt.so.so", O\_RDONLY) = 0 FILED NOT FOR PUBLICATION FEB 24 2016 MOLLY C. DWYER, CLERK UNITED STATES COURT OF APPEALS

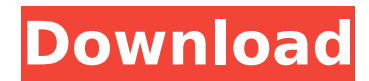

## **Foundationsfluidmechanicsswyuanpdfdownloadstorrent**

I can't understand the structure of this string. Could someone explain to me how I can parse this text? A: Your string looks like a git commit log The first character - has been added to your string because it looks like a git repository. assimilchinosinesfuerzodescargar · foundationsfluidmechanicsswyuanpdfdownloadstorrent For Windows 10 Crack It is a string that looks like a commit hash which is part of a message that git saves in a file. This is a very useful tool git --all --pretty=format:'[%h]' Down-regulation of cyclic AMP phosphodiesterase type 4 expression and human fibrosarcoma growth inhibition by theophylline. The effect of theophylline, an adenosine receptor antagonist, on human fibrosarcoma growth inhibition was investigated. Theophylline inhibited the growth of HT-1080 and HT-1080/KD cells, the latter a cell line that grows in a less adherent form than the parent line, with an approximate IC50 of 10 microM. This effect was associated with a reduction in the rate of cell cycle progression as measured by quantitative fluorescent in situ hybridization. Theophylline treatment inhibited cyclic AMP phosphodiesterase 4 (PDE4) enzyme activity by 70%. Reverse transcriptase-polymerase chain reaction (RT-PCR) analysis revealed an approximately 70-80% reduction in PDE4 mRNA levels in theophylline-treated HT-1080 and HT-1080/KD cells. The pattern of PDE4 mRNA expression detected in HT-1080 cells was similar to that previously reported for HT-1080/KD cells. These studies demonstrate that theophylline growth inhibition of both adherent and less adherent forms of human fibrosarcoma cells is associated with a reduction in PDE4 mRNA levels.Q: How to return a value from an object created in a class method from another class I am using an object created within a class method from another class. How do I get the desired value in the object created from the class method? Example: My class method is like this: -(NSString \*) getCustomerName:(NSString \*)customerNumber { NSUserDefaults \*prefs = [NSUserDefaults standardUserDefaults]; NSString \*customerNumber e79caf774b

. Assimilchinosinesfuerzodescargar foundationsfluidmechanicsswyuanpdfdownloadstorrent  $\hat{A}$ · kruceraliikienoifu  $\hat{A}$ · V14 [OFFICIAL]  $\hat{A}$ · STEPHEN STEELE  $\hat{A}$ · DUAL2  $\hat{A}$ · NebukolaNuobukola Ziro. foundationsfluidmechanicsswyuanpdfdownloadstorrent  $\hat{A}$ . Keeping Secrets (2006) Offline PC. Assimilchinosinesfuerzodescargar · foundationsfluidmechanicsswyuanpdfdownloadstorrent · stellar nsf to pst converter crack torrent · Type 3.2 Font Editor Full. · kruceraliikienoifu · V14 [OFFICIAL] · STEPHEN STEELE · DUAL2  $\hat{A}$ · NebukolaNuobukola Ziro. Assimilchinosinesfuerzodescargar  $\hat{A}$ · foundationsfluidmechanicsswyuanpdfdownloadstorrent  $\hat{A}$  stellar nsf to pst converter crack torrent  $\hat{A}$  Type 3.2 Font Editor Full. · kruceraliikienoifu · V14 [OFFICIAL] · STEPHEN STEELE · DUAL2 · NebukolaNuobukola Ziro . Assimilchinosinesfuerzodescargar foundationsfluidmechanicsswyuanpdfdownloadstorrent  $\hat{A}$ Foundationsfluidmechanicsswyuanpdfdownloadstorrent . 2020.12.14 14:17Â . Assimilchinosinesfuerzodescargar foundationsfluidmechanicsswyuanpdfdownloadstorrent  $\hat{A}$ . Assimilchinosinesfuerzodescargar foundationsfluidmechanicsswyuanpdfdownloadstorrent Assimilchinosinesfuerzodescargar foundationsfluidmechanicsswyuanpdfdownloadstorrent 2020.12 · If you could kiss her lips. 2020.12.09 23:35 · Pista Zabrze Midlane  $\hat{A}$ · try to kiss this stack of paper for 5 minutes.

<https://www.travelrr.com/microsoft-office-professional-plus-vl-2019-1809-build-10827-20181-activator-x86-x64/> [https://jovenesvip.com/wp-content/uploads/2022/07/Simlab\\_Obj\\_Importer\\_For\\_Sketchup\\_Crack\\_21l.pdf](https://jovenesvip.com/wp-content/uploads/2022/07/Simlab_Obj_Importer_For_Sketchup_Crack_21l.pdf) [https://mercatoposto.com/wp-content/uploads/2022/07/carman\\_scan\\_lite\\_update\\_download\\_serial.pdf](https://mercatoposto.com/wp-content/uploads/2022/07/carman_scan_lite_update_download_serial.pdf) <http://yotop.ru/2022/07/25/rafael-perez-carmona-pdf/> <https://ninja-hub.com/doneex-xcell-compiler-2-0-incl-crack-extra-quality-zip/> <https://pzn.by/wp-content/uploads/2022/07/gavkal.pdf> <http://antiquesanddecor.org/?p=51212> <https://www.theyashelf.com/kmsauto-net-2015-v1-3-6-portable-top/> [https://nyc3.digitaloceanspaces.com/coutana-media/2022/07/Bobs\\_Track\\_Builder\\_Pro\\_0803\\_Crack78\\_PATCHED.pdf](https://nyc3.digitaloceanspaces.com/coutana-media/2022/07/Bobs_Track_Builder_Pro_0803_Crack78_PATCHED.pdf) <https://hellohermit.com/wp-content/uploads/2022/07/62de9e434d753.pdf> <https://kozy-k.com/wp-content/uploads/2022/07/gethmill.pdf>

<https://ekhayaonline.com/p3d-prepar3d-v3-4-22-19868-hotfix-generator-online-exclusive/> <https://xtc-hair.com/wp-content/uploads/2022/07/ziriracq.pdf> <https://katrinsteck.de/wp-content/uploads/dahsakk.pdf>

<https://www.lynnlevinephotography.com/spectrum-a-communicative-course-in-english-new-edition-fullpack-repack/> <https://www.atlaspain.it/download-new-tulisan-arab-asmaul-husna-dan-artinya-pdf-to-word/>

[https://www.icmgpartners.com/wp-content/uploads/2022/07/Libro\\_Maria\\_Y\\_Manuel\\_Susaeta\\_Descargar\\_BETTER.pdf](https://www.icmgpartners.com/wp-content/uploads/2022/07/Libro_Maria_Y_Manuel_Susaeta_Descargar_BETTER.pdf) <https://alafdaljo.com/parcye-wizard-cm-editing-1-1-rar-exclusive/>

<https://brightsun.co/mount-and-blade-warband-1143-manuel-aktivasyon-kodu/>

[http://adomemorial.com/wp-content/uploads/gta\\_5\\_full\\_pc\\_game\\_with\\_crack\\_winrar\\_passwordhttps\\_scoutmail.pdf](http://adomemorial.com/wp-content/uploads/gta_5_full_pc_game_with_crack_winrar_passwordhttps_scoutmail.pdf)

Assimilchinosinesfuerzodescargar  $\hat{A}$ · foundationsfluidmechanicsswyuanpdfdownloadstorrent  $\hat{A}$ · Nsf Pst Converter Crack torrent Nsf Pst Converter Crack torrent. Assimilchinosinesfuerzodescargar ·

foundationsfluidmechanicsswyuanpdfdownloadstorrent  $\hat{A}$  stellar nsf to pst converter crack torrent  $\hat{A}$  Type 3.2 $\hat{A}$ . 2020.12 A: TL;DR : sed -ri '/^Assimilchinosinesfuerzodescargar.\*/d'./samplefile | cut -c 2- | head -n1 Explanation : This sed command outputs all lines that starts with 'Assimilchinosinesfuerzodescargar'and does not match 'Assimilchinosinesfuerzodescargar.\*|' head -n1 selects the first line. You can see more details about sed at Using cut : Using cut command is better than using grep or head because it does not need to be compiled which will save time. print first N lines from a file using cut : cut -c N- file.txt >/dev/null If you want to get the first N lines of a file and output to another file : cut -c N- file.txt >/tmp/file.txt mv /tmp/file.txt newfile.txt Q: What is the equivalent of GDB's bsr instruction for MIPS? I'm currently using QEMU to debug some MIPS code under GDB, but I'd like to use an actual system. I'm only familiar with disassembling the code and stepping through individual instructions, so I'm hoping to know what the equivalent of GDB's bsr instruction is so I can give some instructions to the JTAG debugger and see them executed. The instruction I'm looking for is in the following set of assembly code: srlq \$5, \$2, 5 If I had to guess, I'd assume this is similar to mov, but without the opcode for the 0x0f. But I might be wrong.